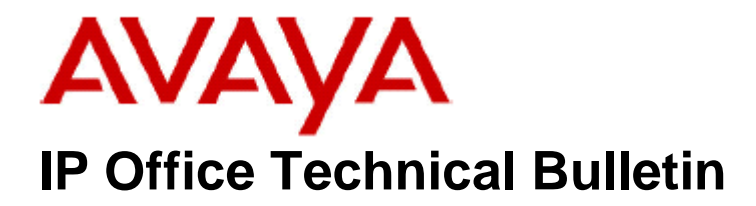

**Bulletin No: 233 Release Date: 28 th January 2022 Region: Global**

### **General Availability(GA)- IP Office Release 11.1.2 Service Pack 1**

Avaya is pleased to announce the availability of Service Pack 1 for IP Office Release 11.1.2 software. This is an unscheduled Service Pack addressing any known log4j vulnerabilities.

### **1 Overview**

IP Office Release 11.1.2 Service Pack 1 incorporates new software for:

IP Office Core Switch 11.1.2.1.0 Build 3 IP Office Server Edition 11.1.2.1.0 Build 3 IP Office Application Server 11.1.2.1.0 Build 3 Unified Communications Module 11.1.2.1.0 Build 3 Preferred Edition (VoiceMail Pro) 11.1.2.1.0 Build 1 one-X Portal 11.1.2.1.0 Build 9

The IP Office Administration and application software can be downloaded from the Avaya Support Website:

**[http://support.avaya.com](http://support.avaya.com/)**

This software is for use with the IP Office IP500 V2 and Server Edition Systems and IP Office Subscription.

For IP Office Subscription systems using 11.1FP2 and above upgrades should be carried out using COM. (See Section 3 of this Technical Bulletin for upgrade instructions)

For other IP Office Subscription technical information and updates see the following link: **[https://sales.avaya.com/en/general/ip-office-subscription-devops-technical](https://sales.avaya.com/en/general/ip-office-subscription-devops-technical-updates)[updates](https://sales.avaya.com/en/general/ip-office-subscription-devops-technical-updates)**

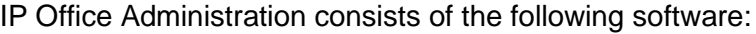

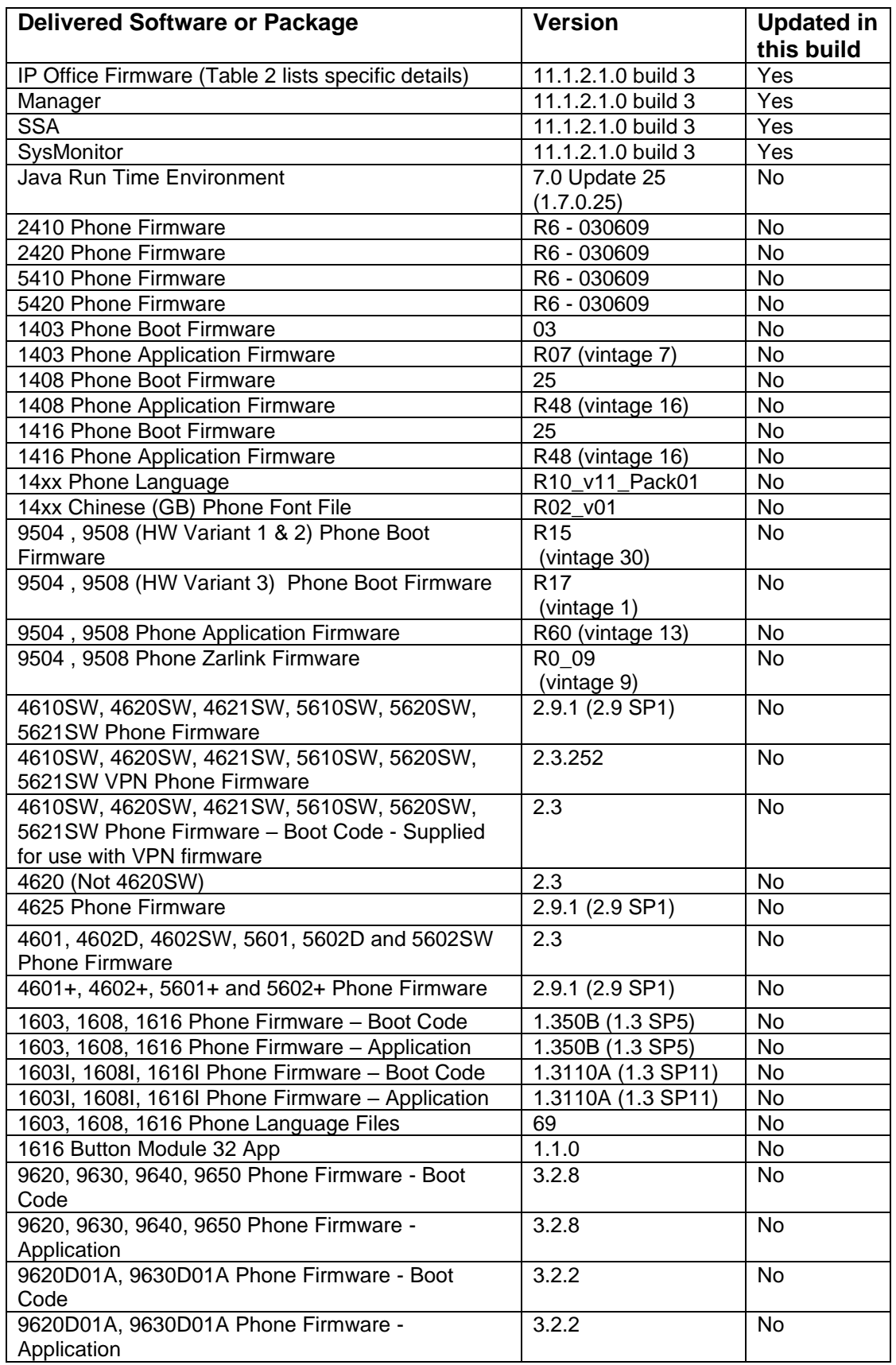

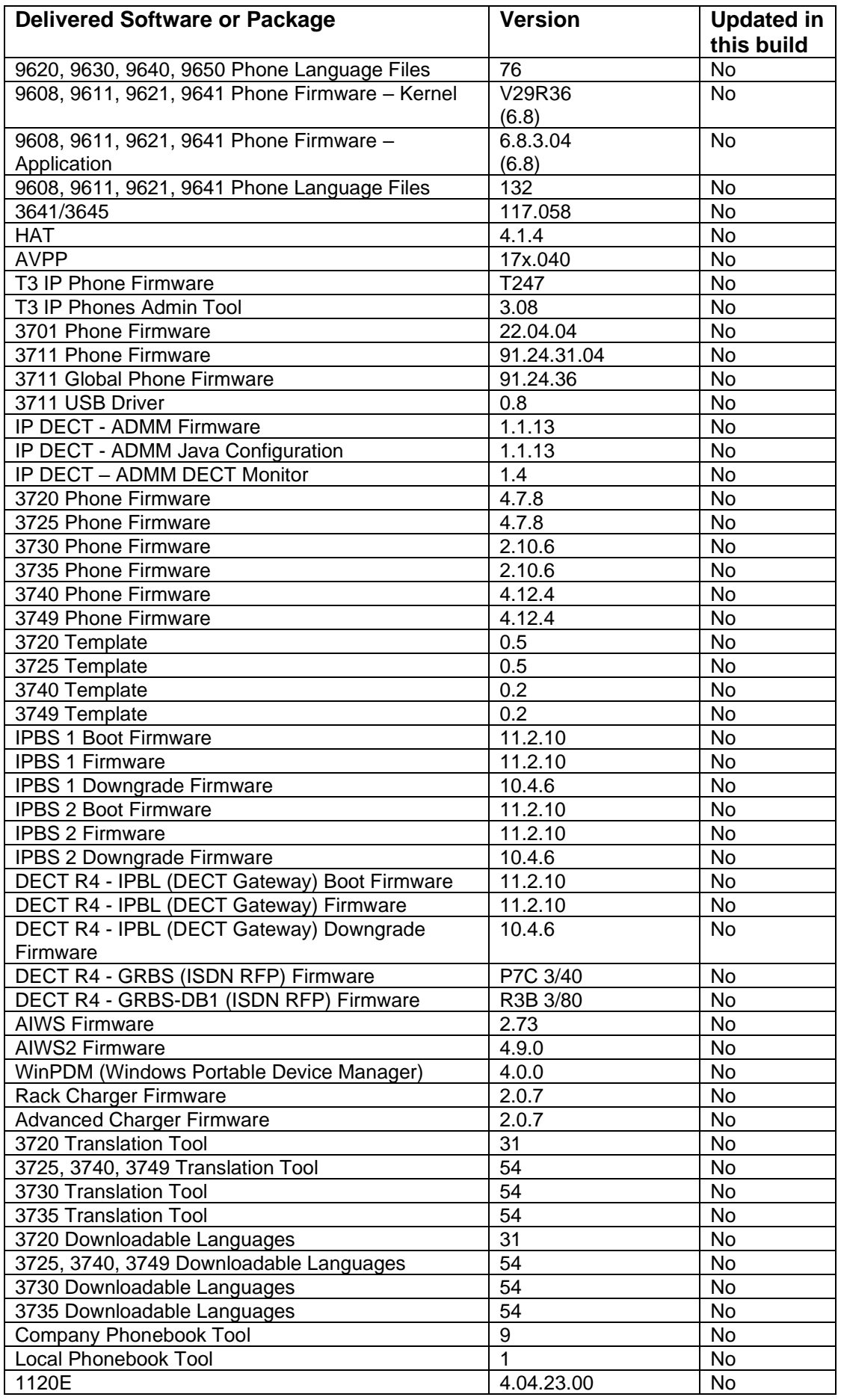

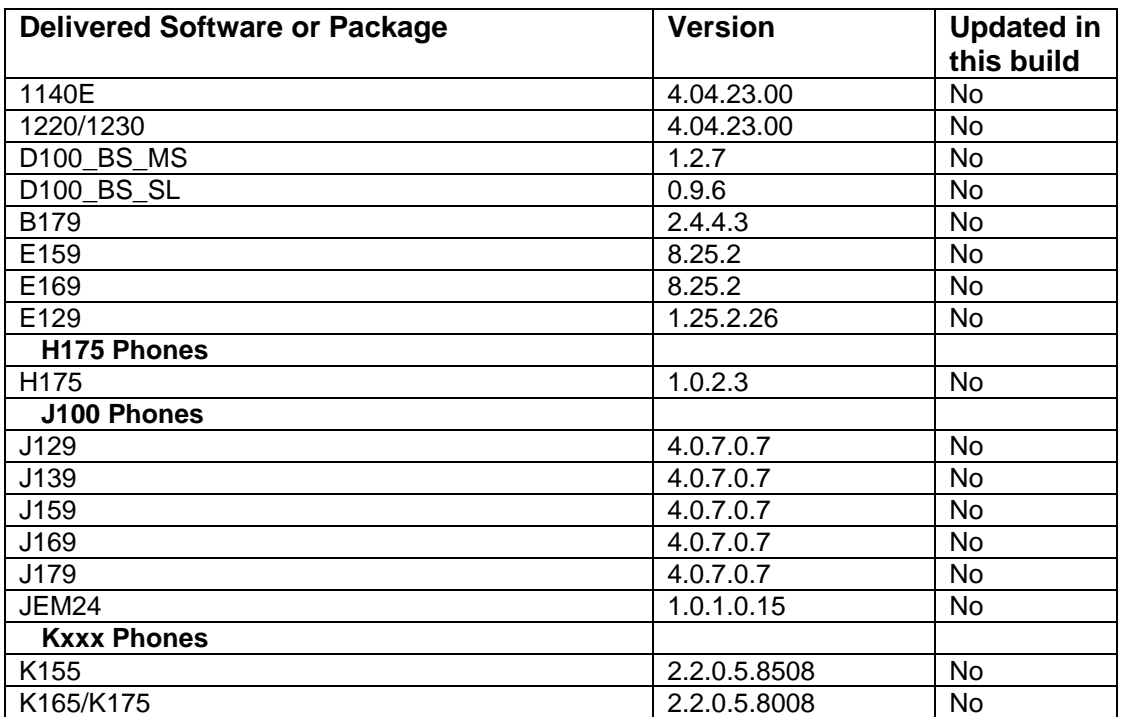

### **Table 2: Firmware deliverables**

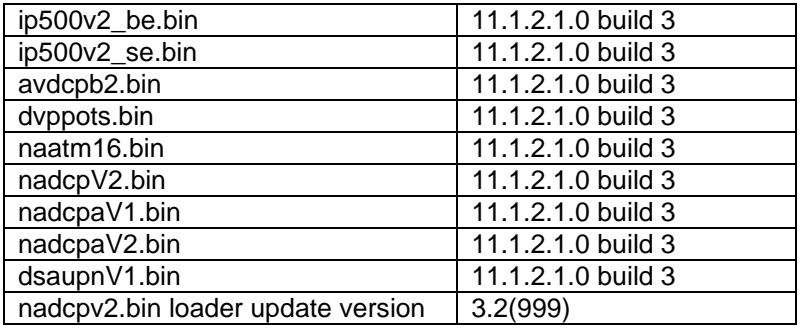

# **2 Known Issues**

There are no known issues in this release.

## **3 Technical Notes**

### **3.1 Licensing Considerations**

IP Office Server Edition customers who are upgrading to 11.1 from a previous (not 11.x) release, and who will be using WebLM licensing, will need to obtain a WebLM Host ID before the upgrade for generating the licenses. The WebLM Host ID is the Mac address of the WebLM server. In a virtual environment, the WebLM Host ID is a virtual Mac address that starts with the letter "V". The WebLM Host ID must be used when generating a PLDS license file for the WebLM server in order to implement a centralized licensing scheme for multiple IP Office systems.

#### **3.2 Upgrade Instructions for Server Edition and Applications Server**

IP Office Server Edition 11.1 employs CENTOS7 as its core operating system.

Upgrading to IP Office Server Edition to R11.1 requires the engineer to use the procedure detailed in the R11.1 SP1 Server Edition Upgrade document.

[https://ipofficekb.avaya.com/businesspartner/ipoffice/mergedProjects/upgrade/in](https://ipofficekb.avaya.com/businesspartner/ipoffice/mergedProjects/upgrade/index.html) [dex.html](https://ipofficekb.avaya.com/businesspartner/ipoffice/mergedProjects/upgrade/index.html)

#### **3.3 Upgrade Instructions for IP Office Subscription Systems using COM**

The web-based Customer Operations Manager (COM) service is now available to support customer premises systems that are using IP Office Subscription mode. The COM service runs in the same cloud that is providing the customer systems with their subscriptions. For upgrade instructions see the following link:

**[https://ipofficekb.avaya.com/subscription/ipoffice/mergedProjects/comsub/Subscr](https://ipofficekb.avaya.com/subscription/ipoffice/mergedProjects/comsub/Subscription_System_Upgrade.html) [iption\\_System\\_Upgrade.html](https://ipofficekb.avaya.com/subscription/ipoffice/mergedProjects/comsub/Subscription_System_Upgrade.html)**

## **4 Assistance**

#### **4.1 Software and Documentation**

Release 11.1.2 Service Pack 1 software can be downloaded using the following link to the Avaya Support web site:

**[http://support.avaya.com](https://support.avaya.com/downloads/downloads-landing.action?product_id=P0160&product_name=ip-office-platform&release_number=10.0.x&contentType=Solutions)**

All IP Office product documentation is available from the IP Office Knowledgebase:

**[https://ipofficekb.avaya.com](https://ipofficekb.avaya.com/)**

#### **4.2 Future Service Packs**

IP Office Release 11.1.2 Service Pack 2 is currently scheduled for release March 2022.

#### **4.3 Document Revision History**

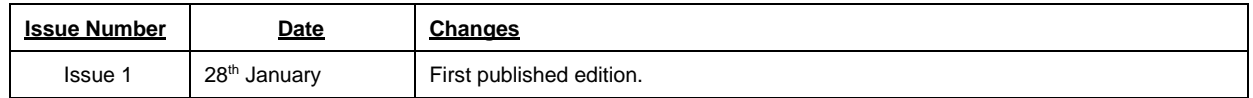

*Issued by: Avaya SME Customer Product Engineering Support Contact details:-*

*NA/CALA* 

*EMEA/APAC Email: [gsstier4@avaya.com](mailto:gsstier4@avaya.com)*

*Email: [IPONACALAT4@avaya.com](mailto:IPONACALAT4@avaya.com)*

*Internet: [http://www.avaya.com](http://www.avaya.com/)* © 2022 Avaya Inc. All rights reserved.